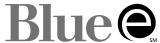

## **USER MAINTENANCE REQUEST FORM**

| Entity Provider Name:                                                                                                    |                                                                               |                                                                                                    |                                                                                                    |
|----------------------------------------------------------------------------------------------------|-------------------------------------------------------------------------------|----------------------------------------------------------------------------------------------------|----------------------------------------------------------------------------------------------------|
| Entity<br>Tax ID Number:                                                                                                    | Affiliate Provider NPI (Optional):                                            |                                                                                                    |                                                                                                    |
| The <b>Blue</b> <i>e</i> Administrator is responsible creating and removing users. The Administrator person must have a unique user account Network Agreement. Billing / credential information. Granting <b>Blue</b> <i>e</i> access to | ninistrator is responsib<br>unt. Sharing / Reassigr<br>aling companies are ac | ole for ensuring the account<br>ning a <b>Blue e</b> User ID is in vi<br>dvised not to register their c | information is up to date. Each iolation of the <b>Blue</b> <i>e</i> Interactive organizations under their client's |
| Please ADD the following NEW use                                                                                                    | rs for <b>Blue <i>e</i> access</b>                                            | :                                                                                                    |                                                                                                    |
| <b>USER INFORMATION (for Blue</b>                                                                                                    | e access)                                                                     |                                                                                                    |                                                                                                    |
| USER NAME<br>(First, Middle Initial, Last)                                                                                                    | JOB RESPONSIBILITY (e.g., Registration, Billing, Human Resources, EFT*)       |                                                                                                    | USER E-MAIL ADDRESS                                                                                                 |
|                                                                                                    |                                                                               |                                                                                                    |                                                                                                    |
|                                                                                                    |                                                                               |                                                                                                    |                                                                                                    |
|                                                                                                    |                                                                               |                                                                                                    |                                                                                                    |
| *Please see the amended Blue e Network Agree<br>Please MODIFY the following existing                                                                                                    |                                                                               |                                                                                                    |                                                                                                    |
| USER NAME (First, Middle Initial, Last)                                                                                                    | USER ID                                                                       | ACCESS REQUESTED                                                                                        | USER E-MAIL ADDRESS                                                                                                 |
|                                                                                                    |                                                                               |                                                                                                    |                                                                                                    |
|                                                                                                    |                                                                               |                                                                                                    |                                                                                                    |
|                                                                                                    |                                                                               |                                                                                                    |                                                                                                    |
|                                                                                                    |                                                                               |                                                                                                    |                                                                                                    |
|                                                                                                    |                                                                               |                                                                                                    |                                                                                                    |
| Please DELETE the following users from <b>Blue</b> <i>e</i> access:                                                                                                    |                                                                               |                                                                                                    |                                                                                                    |
| USER NAME (First, Middle Initial, Last)                                                                                                    |                                                                               | USER NAME<br>(First, Middle Initial, Last)                                                              |                                                                                                    |
|                                                                                                    |                                                                               |                                                                                                    |                                                                                                    |
|                                                                                                    |                                                                               |                                                                                                    |                                                                                                    |
|                                                                                                    |                                                                               |                                                                                                    |                                                                                                    |
| Required Information:                                                                                                    |                                                                               |                                                                                                    |                                                                                                    |
| In order to verify your identity as a Blue Cross NC provider, please provide the following information:  Date of most red EOP or remittan in <b>Blue</b> e:                                                                              |                                                                               | of that remittance:                                                                                     |                                                                                                    |
| Note: Failure to supply this information                                                                                                    |                                                                               |                                                                                                    | cation steps.                                                                                                    |
| Please complete the following RI                                                                                                    | EQUIRED information                                                           | on:                                                                                                    |                                                                                                    |
| Requestor's Name:                                                                                                    |                                                                               |                                                                                                    |                                                                                                    |
| Business<br>Phone Number:                                                                                                    |                                                                               | Business                                                                                                | :                                                                                                    |
| Business Email Address:                                                                                                    |                                                                               |                                                                                                    |                                                                                                    |
| Authorized Signature and Printed Name:                                                                                                    |                                                                               |                                                                                                    | Date:                                                                                                    |

Please FAX your COMPLETED REQUEST to eSOLUTIONS at (919) 765-7101, or save this PDF and email it to ediprodsup@bcbsnc.com as an attachment.